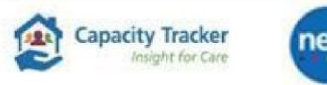

A care system support org.

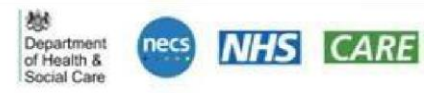

# **Homecare Provider Training: Using Capacity Tracker**

The sessions are aimed at **Adult Social Care CQC regulated Homecare Providers**.

- **O** How to get set up on Capacity Tracker.
- What Capacity Tracker is and its general functionality?
- **O** Tips & tricks to make your service stand out.
- **O** Current government policy and guidance, related to Capacity Tracker.
- **O** How Capacity Tracker benefits the health & social care system.

### **Joining Instructions**

- Sessions will be hosted on **Microsoft Teams**.
- **No prior booking** is required and the number of participants per session is unlimited.
- Please join the session a few minutes beforehand to allow for a prompt start.
- Estimated Duration of each session: **1 hour.**

# **2024 Schedule for Training – April/May 2024**

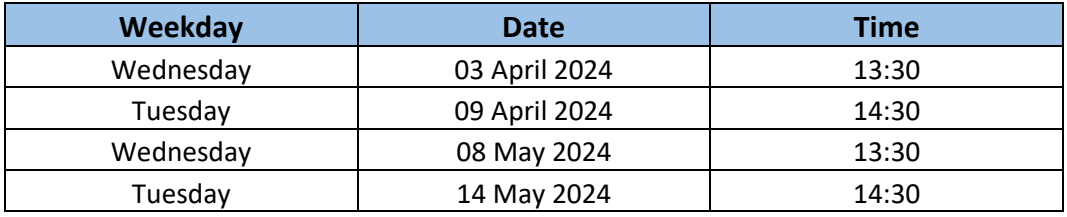

### **To join the Homecare training session click on the link below:**

## **Microsoft Teams meeting**

#### **Join on your computer, mobile app or room device**

**[Click here to join the meeting](https://teams.microsoft.com/l/meetup-join/19%3ameeting_ZmI5ZDJkYmUtMzdhMC00ZjViLTk4MzEtMzYyOGViODQ1ZTg0%40thread.v2/0?context=%7b%22Tid%22%3a%2237c354b2-85b0-47f5-b222-07b48d774ee3%22%2c%22Oid%22%3a%22b162da56-5421-4f20-994b-783b34311147%22%7d)** Meeting ID: 358 742 106 527 Passcode: MjbFvJ [Download Teams](https://www.microsoft.com/en-us/microsoft-teams/download-app) | [Join on the web](https://www.microsoft.com/microsoft-teams/join-a-meeting)